# **Foreman - Bug #1239**

## **host check boxes can be enabled via the toggle all button even if they are disabled**

10/20/2011 01:23 AM - Ohad Levy

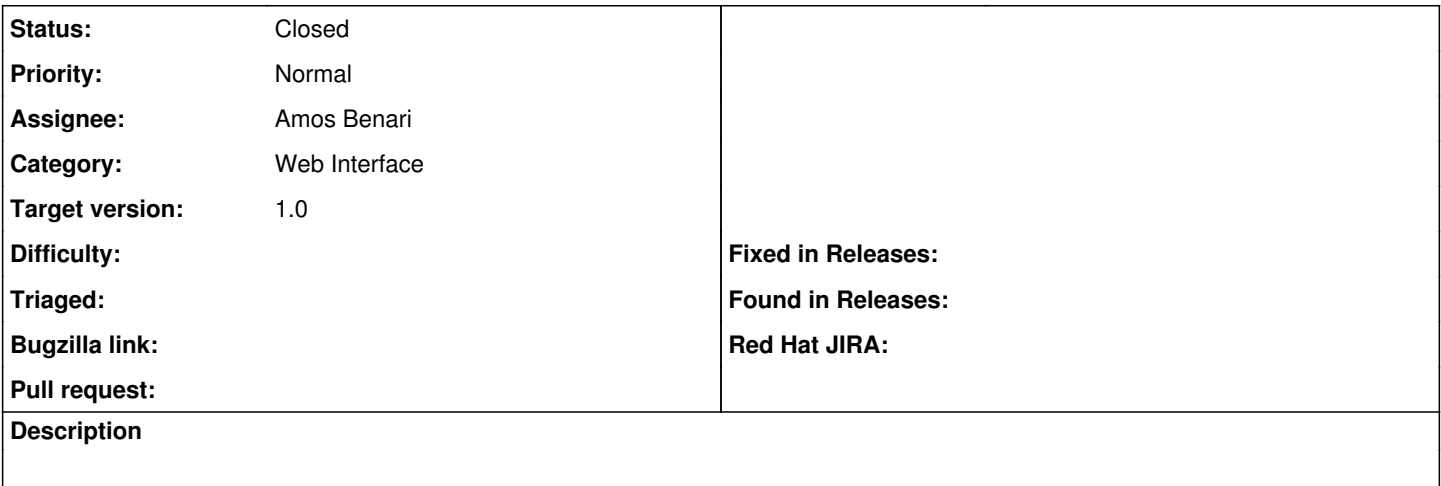

#### **Associated revisions**

### **Revision 95cc57af - 12/04/2011 03:43 AM - Amos Benari**

fixes #1239 hosts un-check all doesn't work

#### **History**

#### **#1 - 11/17/2011 03:48 AM - Ohad Levy**

*- Assignee changed from Ohad Levy to Amos Benari*

e.g. in cases where the user has no permission to edit the host

#### **#2 - 12/04/2011 03:44 AM - Ohad Levy**

*- Target version set to 1.0*

### **#3 - 12/04/2011 03:53 AM - Amos Benari**

*- Status changed from New to Closed*

*- % Done changed from 0 to 100*

Applied in changeset [95cc57af4446f03a9c647681bc8d4fa4c58c248e](https://projects.theforeman.org/projects/foreman/repository/foreman/revisions/95cc57af4446f03a9c647681bc8d4fa4c58c248e).